F689

## F689<br>Aula 18 Spin <sup>1</sup>/2 - Ilustrando os postulados

- Discutiremos algumas experiências com partículas de spin  $1/2$  para ilustrar os postulados da Mecânica Quântica.
- Um bom começo é preparar estados  $|+\rangle$  e  $|-\rangle$ . Para tanto basta passar um feixe de partículas com spin  $1/2$  por um experimento de Stern-Gerlach. As partículas que desviarem para "cima" (defina  $z$  como sendo o eixo onde  $\vec{B}$  varia fortemente) estarão no estado  $|+\rangle$  e as que desviaram para "baixo", no estado  $|-\rangle$ .

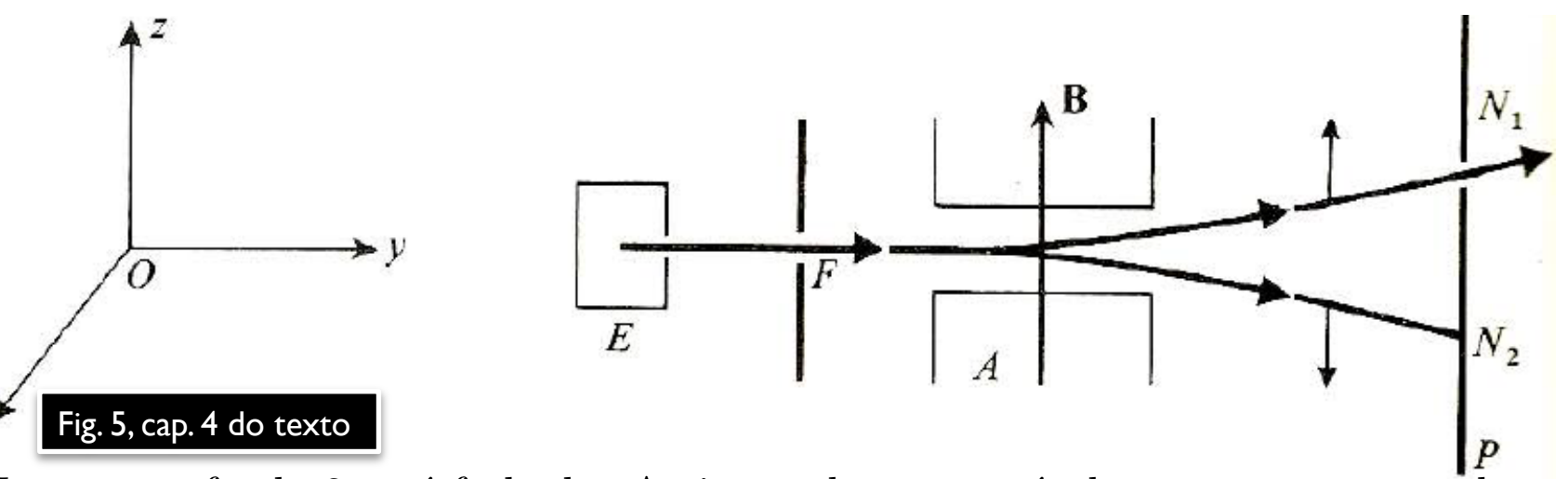

- Note que a fenda 2 está fechada. Assim, todas as partículas que passarem pelo anteparo *P* (no caso, só pela fenda 1) estarão no estado  $|+\rangle$ .
- $\frac{1}{2}$  do primeiro experimento, todas as particulas desviariam para a cima. O que aconteceria se fizéssemos um novo experimento de Stern-Gerlach para o feixe de partículas que saem pela fenda 1? Se o campo magnético fosse como o do primeiro experimento, todas as partículas desviariam para a cima.

#### Spin ½ - Ilustrando os postulados

*E* se quiséssemos preparar o sistema em um auto estado de  $S_x$ ? Para tanto, bastaria passar um feixe de partículas com spin  $1/2$  por um experimento de Stern-Gerlach, conforme a figura (campo magnético variando fortemente na direção  $x$ ).

F689 Aula 18

> Nesse experimento, todas as partículas que passassem pela fenda 1 estaríam no estado  $|+\rangle_x$ *.*

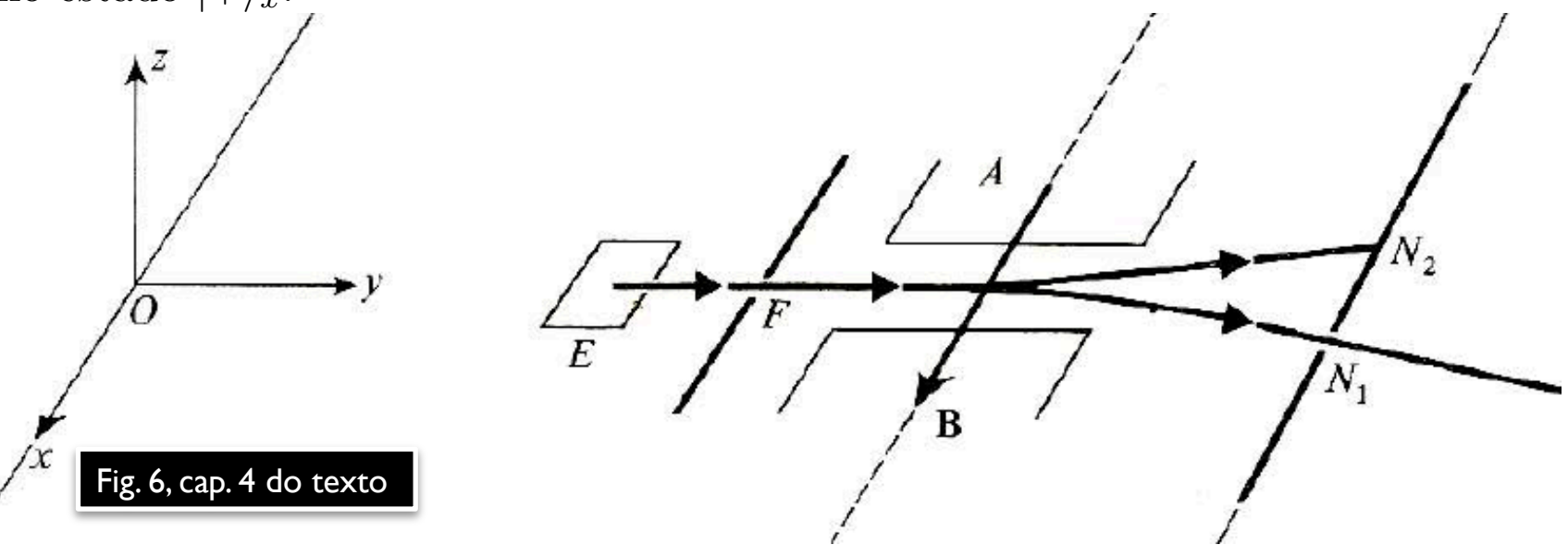

- Se fechássemos a fenda 1 e abríssemos a fenda 2, obteríamos o sistema no estado  $|-\rangle_x$ *.*
- MAPLima  $u = (\sin v \cos \varphi, \sin v \sin \varphi, \cos v).$ Como preparar o sistema nos estados  $|+\rangle_u$  e  $|-\rangle_u$ ? Basta colocar  $\vec{B} \parallel \vec{u}$ , onde  $\vec{u} = (\sin \theta \cos \varphi, \sin \theta \sin \varphi, \cos \theta).$

F689

 $\varphi$ 

*x*

 $\theta$ 

*z*

*y*

#### F689<br>Aula 18 Aula 18

 $\vec{u}$   $\Rightarrow$  $\sqrt{ }$  $\int$  $\left\lfloor \right\rfloor$ Conforme vimos na aula passada,  $\vec{u}$  é um vetor unitário definido por:  $\vec{u} = (\sin \theta \cos \varphi, \sin \theta \sin \varphi, \cos \theta),$ onde  $\theta$  e  $\varphi$  estão indicados na figura.

 $P$ odemos imaginar o feixe vindo perpendicularmente ao plano contendo  $\vec{u}$  e o eixo  $z$  da figura. A escolha do plano (qualquer um que contenha  $\vec{u}$  serve) e da direção do feixe é arbitrária, basta que passe pelo campo magnético variando fortemente na direção  $\vec{u}$ .

• Em  $\forall$  escolha  $\int \text{desvio ao longo de } \vec{u} \to |+\rangle_u = \cos \frac{\theta}{2} e^{-i\frac{\varphi}{2}} |+\rangle + \sin \frac{\theta}{2} e^{+i\frac{\varphi}{2}} |-\rangle$  $\int$ 

 $\int ds$ vio contrário a  $\vec{u} \rightarrow |-\rangle_u = -\sin\frac{\theta}{2}e^{-i\frac{\varphi}{2}}|+\rangle + \cos\frac{\theta}{2}e^{+i\frac{\varphi}{2}}|-\rangle$ 

MAPLima apenas por uma fase global - o  $\chi/2$  é de quem sabe a resposta). Será que esse experimento pode ser útil para preparar o sistema em um estado geral  $|\psi\rangle = \alpha |+\rangle + \beta |-\rangle$ , sendo que  $\alpha \in \beta$  são números complexos de sua escolha que satisfaçam  $|\alpha|^2 + |\beta|^2 = 1$ ? A resposta é sim. Para isso, basta que encontremos  $\theta$  e  $\varphi$  que tornem  $|+\rangle_u$  colinear com  $|\psi\rangle$ . Se isso sempre for possível, o estado  $|+\rangle_u$  de um experimento de Stern-Gerlach com campo fortemente variável na direção  $\vec{u}$ , preparará  $|+\rangle_u = e^{-i\frac{\chi}{2}}|\psi\rangle$  (diferem

## F689  $Spin \frac{1}{2}$  e sistemas de dois níveis

• Se queremos  $|+\rangle_u$  colinear com  $|\psi\rangle$ , precisamos impor  $\begin{cases} |\alpha| = |\cos \frac{\theta}{2} e^{-i\varphi}| \\ |\beta| = |\sin \frac{\theta}{2} e^{+i\varphi}| \end{cases}$  $|\beta| = |\sin \frac{\theta}{2} e^{+i\varphi}|$ 

F689

Isso é o mesmo que pedir que  $\begin{cases} |\alpha| = \cos \frac{\theta}{2} \\ \frac{|\alpha|}{2} = \frac{\theta}{2} \end{cases}$  $|\beta| = \sin \frac{\theta}{2}$ se tomarmos  $0 \leq \theta \leq \pi$ . Nesta condições  $\cos \frac{\theta}{2} \ge 0$  e  $\sin \frac{\theta}{2} \ge 0$  e  $\tan$  $\frac{\theta}{2} = |$  $\beta$  $\alpha$  $\big\vert$  define  $\theta$  de forma única. Sabemos que somente as diferenças de fase entre  $\alpha$  e  $\beta$  afetam as previsões físicas. Assim chame  $\begin{cases} \varphi \equiv \arg \beta - \arg \alpha \end{cases}$  $\chi \equiv \arg \beta + \arg \alpha$ e obtenha  $\begin{cases} \arg \beta = \frac{1}{2}\chi + \frac{1}{2}\varphi \end{cases}$  $\arg \alpha = \frac{1}{2}\chi - \frac{1}{2}\varphi$ *•* Use isso para escrever  $|\psi\rangle\!=\!|\alpha|e^{i\arg\alpha}|+\rangle\!+\!|\beta|e^{i\arg\beta}|-\rangle\!=\!e^{i\frac{\chi}{2}}$  $\frac{\chi}{2}$  (  $\cos$  $\theta$ 2  $e^{-i\frac{\varphi}{2}}|+\rangle + \sin\frac{\theta}{2}$  $(e^{+i\frac{\varphi}{2}}|-\rangle) = e^{i\frac{\chi}{2}}|+\rangle_u$ *•* As escolhas  $\sqrt{ }$  $\int$  $\tan\frac{\theta}{2} =$  $\beta$  $\alpha$  $\begin{array}{c} \hline \end{array}$  $\overline{\phantom{a}}$  $\varphi = \arg \beta - \arg \alpha$  $\Rightarrow$  tornam  $|+\rangle_u$  colinear com o  $|\psi\rangle$  desejado.

MAPLima  $P_{\text{out}}$  set attituding para sistemas mats complexos. *Aprendemos com isso a colocar o sistema em um estado arbitrário*  $|\psi\rangle$ . *Isso foi feito para um sistema de spin* 1/2*, mas a estratégia pode ser utilizada para sistemas mais complexos.*

 $\left\lfloor \right\rfloor$ 

 $\chi = \arg \beta + \arg \alpha$ 

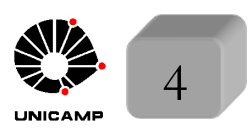

#### F689 Medidas de spin – colocar magnetos um atrás do outro

A figura abaixo mostra a situação com dois experimentos de Stern-Garlech alinhados  $(\vec{B}_1 \parallel \vec{B}_2)$ . Todos os átomos que forem empurrados para cima no aparelho  $A_1$  sofrerão o mesmo efeito em  $A_2$ . Isso é porque qualquer que seja o estado do ´atomo antes dele chegar em *A*1*,* a medida causa o colapso do estado para o estado  $|+\rangle$ . Todos os átomos que chegam no aparelho  $A_2$ estão nesse estado e portanto sofrem deflexão para cima.

F689

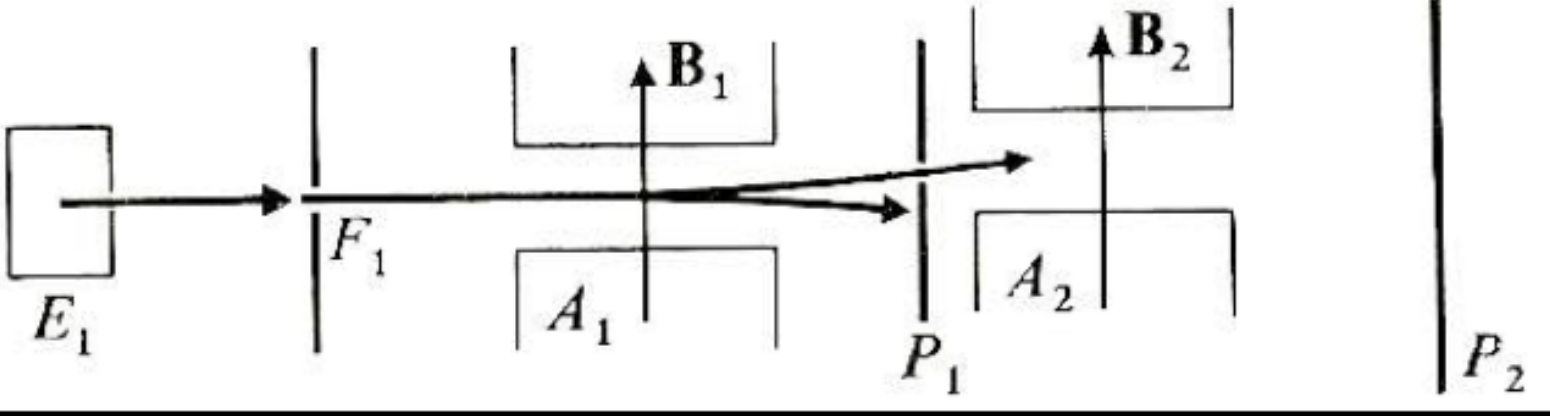

- Esta experiência é uma clara confirmação da validade do postulado 5 (a medida causa um colapso do estado original para o autoestado associado ao autovalor medido da observável  $S_z$ . No caso o autoestado  $|+\rangle$  associado ao autovalor  $+\hbar/2$ . Note que nenhum átomo em  $A_2$  moveria para baixo.
- MAPLima  $\left( \begin{array}{ccc} 1 & 1 & 0 \end{array} \right)$ • O átomo em  $A_2$  está no estado  $|+\rangle$ ,  $\therefore$  medir  $S_z$  $\sqrt{ }$  $P(+\hbar/2) = 1$  $P(-\hbar/2) = 0$

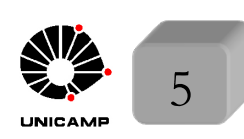

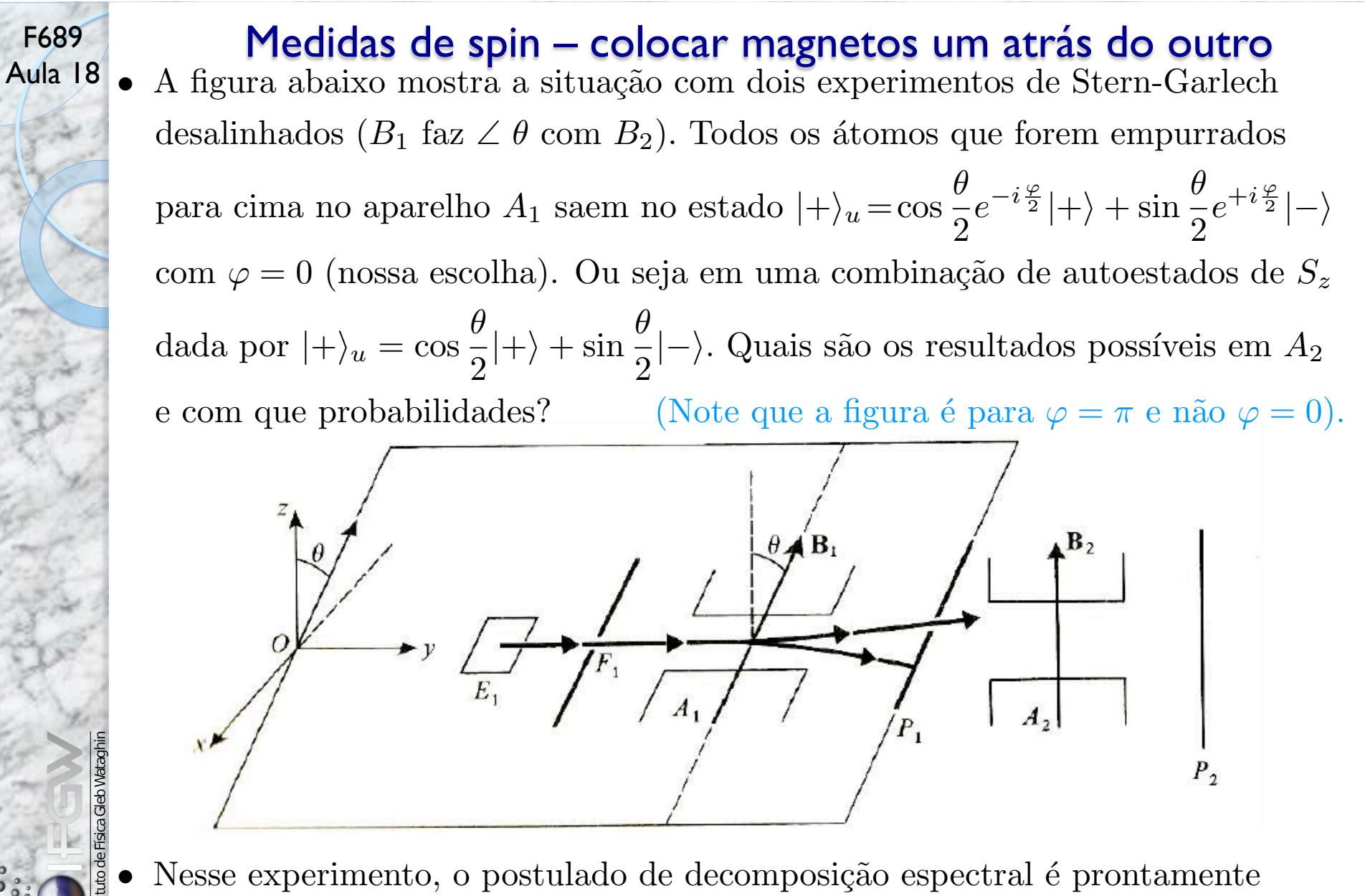

MAPLima  $\left( \frac{P(-n/2)}{P} \right) = \left| \left( \frac{-|\Psi|}{P} \right) \right|^2 = \sin^2 \theta / 2$ verificado  $\begin{cases} \mathcal{P}(+\hbar/2) = |\langle +|\Psi\rangle|^2 = \cos^2{\theta/2} \\ \mathcal{P}(+\hbar/2) = |\langle +|\Psi\rangle|^2 = \cos^2{\theta/2} \end{cases}$  $P(-\hbar/2) = |\langle -|\Psi \rangle|^2 = \sin^2 \theta/2$  $\Rightarrow$   $\mathcal{P}(+\hbar/2) + \mathcal{P}(-\hbar/2) = 1$ 

#### F<sup>689</sup> Medidas de spin – colocar magnetos um atrás do outro

*•* Considere um experimento conforme figura do slide anterior, mas com o aparelho  $A_2$ , medindo  $S_x$  e não  $S_z$ . Neste caso, quais seriam as chances de se obter  $+ \hbar/2 e - \hbar/2?$ 

Novamente após passar por  $A_1$  os átomos estarão no estado

$$
|+\rangle_u=\cos\frac{\theta}{2}|+\rangle+\sin\frac{\theta}{2}|-\rangle.
$$

Se queremos informação sobre a observável  $S_x$ , precisamos do operador unidade  $1 = |+\rangle_{xx}\langle +| + |-\rangle_{xx}\langle -|$  para escrever  $|\psi\rangle = |+\rangle_{u}$  nesta base, isto é:  $|+\rangle_u = 1/|+\rangle_u = |+\rangle_u$   $\langle+|+\rangle_u + |-\rangle_u$   $\langle-|+\rangle_u$ 

• Isso informa que ao medir  $S_x$ , teremos  $\left\{ \right.$  $\mathcal{P}(+ \hbar/2) = |_{x}\langle + | + \rangle_{u}|^{2}$  $\mathcal{P}(-\hbar/2) = |_{x}\langle -|+\rangle_{u}|^{2}$ 

Sabendo que  $\begin{cases} |+\rangle_x = \frac{1}{\sqrt{x}}$ 2  $\left(\left|+\right\rangle + \left|-\right\rangle\right)$  $|-\rangle_x = \frac{1}{\sqrt{2}}$ 2  $\overline{(\ }$  $|+\rangle$  -  $|-\rangle$ ) teremos amplitudes

dadas por  $\begin{cases} x(+|+)_u = \frac{1}{\sqrt{2}} \end{cases}$ 2  $(\cos \theta/2 + \sin \theta/2) = \cos (\pi/4 - \theta/2)$  $\chi_x\langle -|+\rangle_u = \frac{1}{\sqrt{2}}$ 2  $(\cos \theta/2 - \sin \theta/2) = \sin (\pi/4 - \theta/2)$ 

MAPLima  $\binom{P(-n/2)}{=} \sin(\frac{\pi}{4} - \frac{\pi}{2})$  experimento anterior when  $e \therefore$  $\int$ *P*(+ $\hbar$ /2)=cos<sup>2</sup> ( $\pi$ /4 -  $\theta$ /2)  $P(-\hbar/2) = \sin^2(\pi/4 - \theta/2)$ Sperado?<br>
)  $\sqrt{ }$  $\int$  $\downarrow$ Troque  $\theta$  $\sum_{\rightarrow}$  $\rightarrow \pi/2 - \theta$  $\sum_{\alpha \in \overrightarrow{D}}$ no  $\angle$   $\hat{z}\&\vec{B} \quad \angle \ \hat{x}\&\vec{B}$ experimento anterior

F689

#### F689

## F689<br>Aula 18 de spin – Valores médios

- Considere novamente a figura do slide 6 com  $\varphi = 0.$  Os átomos que saem pela fenda em  $P_1$  estão no estado  $|+\rangle_u = \cos$  $\theta$  $\frac{\theta}{2}|+\rangle + \sin \frac{\theta}{2}|-\rangle$ . Se medíssemos agora o spin na direção  $\hat{z}$ , qual seria o valor médio dos resultados obtidos? Duas formas de calcular essa média:
- $\circ$  Primeiro considere as probabilidades previstas no postulado 4. Se medirmos  $\mathcal{S}_z$ , em um sistema que se encontra no estado  $|+\rangle_u$ , as probabilidades de encontrar

os autovalores são 
$$
\begin{cases} \mathcal{P}(+\hbar/2) = |\langle +|+\rangle_u|^2 = \cos^2 \theta/2 \\ \mathcal{P}(-\hbar/2) = |\langle -|+\rangle_u|^2 = \sin^2 \theta/2 \end{cases} \Rightarrow
$$
 se realizássemos  $\mathcal{N}$ 

medidas esperaríamos encontrar

$$
\langle S_z \rangle = \frac{1}{\mathcal{N}} \Big[ \frac{\hbar}{2} \mathcal{N} \cos^2 \theta / 2 - \frac{\hbar}{2} \mathcal{N} \sin^2 \theta / 2 \Big] = \frac{\hbar}{2} \cos \theta.
$$

- $\circ$  Outra forma de calcular a média seria segundo a fórmula  $\langle A \rangle = \langle \psi | A | \psi \rangle$ , que fornece  $\langle S_z \rangle = u \langle +|S_z|+\rangle_u = \cos^2 \theta/2 \langle +|S_z|+\rangle + \sin^2 \theta/2 \langle -|S_z|-\rangle +$  $+ \cos \theta / 2 \sin \theta / 2 \left[ \left\langle + |S_z| \right\rangle \right]$  $\longrightarrow$  $+$   $\langle -|S_z|+\rangle$  $\longrightarrow$  $\big] = \frac{\hbar}{2}$  $\frac{\hbar}{2} \cos^2{\theta/2} - \frac{\hbar}{2}$  $\sin^2 \theta/2 = \frac{\hbar}{2}$ 2  $\cos\theta$ 0 0
- MAPLima seguida, aplicaremos as duas fórmulas acima para obter  $\langle S_x \rangle$ .  $E$  se medíssemos  $S_x$ , qual seria a média dos valores obtidos? Em

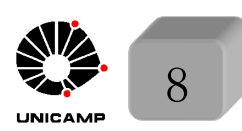

# F689<br>Aula 18 **December 19 Medidas de spin – Valores médios**<br>Aula 18 o Primeiro considere as probabilidades previstas no postulado 4

 $\circ$  Primeiro considere as probabilidades previstas no postulado 4. Se medirmos  $\mathcal{S}_x$ , em um sistema que se encontra no estado  $|+\rangle_u(\varphi=0)$ , as probabilidades de

obter os autovalores são

F689

$$
\begin{cases}\n\mathcal{P}(+\hbar/2) = |x\langle +|+\rangle_u|^2 = \cos^2(\pi/4 - \theta/2) \\
\mathcal{P}(-\hbar/2) = |x\langle -|+\rangle_u|^2 = \sin^2(\pi/4 - \theta/2)\n\end{cases}
$$
conforme

vimos no slide 7. Se realizássemos  $N$  medidas esperaríamos encontrar

$$
\langle S_x \rangle = \frac{1}{\mathcal{N}} \left[ \frac{\hbar}{2} \mathcal{N} \cos^2(\pi/4 - \theta/2) - \frac{\hbar}{2} \mathcal{N} \sin^2(\pi/4 - \theta/2) \right] = \frac{\hbar}{2} \cos(\pi/2 - \theta) = \frac{\hbar}{2} \sin \theta.
$$

- $\circ$  A outra forma de calcular a média seria segundo a fórmula  $\langle A \rangle = \langle \psi | A | \psi \rangle$ , que forneceria  $\langle S_x \rangle = u \langle + |S_x| + \rangle_u = \frac{\hbar}{2}$  $\begin{pmatrix} \cos \theta/2 & \sin \theta/2 \end{pmatrix} \begin{pmatrix} 0 & 1 \\ 1 & 0 \end{pmatrix} \begin{pmatrix} \cos \theta/2 \\ \sin \theta/2 \end{pmatrix}$ ◆ *.* Ou seja,  $\langle S_x \rangle = \frac{\hbar}{2}$  $\left(\sin \frac{\theta}{2} \cos \frac{\theta}{2}\right) \left(\frac{\cos \frac{\theta}{2}}{\sin \frac{\theta}{2}}\right)$  $\sin \theta/2$  $=\frac{\hbar}{2}$ 2  $2\sin\theta/2\cos\theta/2=$  $\hbar$ 2  $\sin \theta$ .
- Seguindo um raciocínio clássico, quais seriam as componentes do momento

angular após o feixe te sido polarizado por  $\vec{B}_1$  do slide 6?  $\int$ 

> $\left\lfloor \right\rfloor$  $\frac{\hbar}{2}\sin\theta \,\,\hat{x}$

 $\frac{\hbar}{2}$  cos  $\theta \hat{z}$ 

 $\sqrt{ }$ 

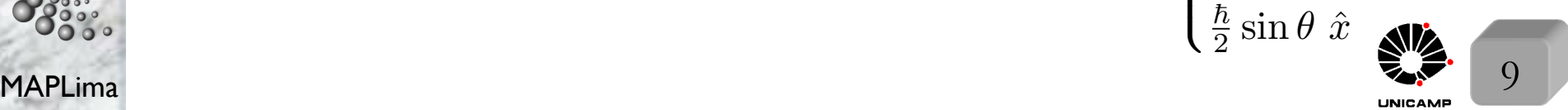

# F689<br>Aula 18 Medidas de spin – Valores médios<br>Aula 18 Mediaxe agora a condição de  $\varphi = 0$  Os átomos que saem do au

• Relaxe agora a condição de  $\varphi = 0$ . Os átomos que saem do aparelho  $A_1$  estarão no estado  $|+\rangle_u = \cos$  $\theta$  $\frac{\theta}{2}e^{-i\varphi/2}|+\rangle + \sin\frac{\theta}{2}e^{+i\varphi/2}|-\rangle$ . Que previsão podemos fazer sobre os valores médios de  $\mathcal{S}_x$ ,  $\mathcal{S}_y$ , e  $\mathcal{S}_z$ ? Basta usar  $\langle A \rangle = \langle \psi | A | \psi \rangle$ .  $\circ$  Comece por  $\langle S_z \rangle = u \langle +|S_z|+\rangle_u$ , isto é:

$$
\langle S_z \rangle = \frac{\hbar}{2} \left( \cos \theta / 2e^{+i\varphi/2} \quad \sin \theta / 2e^{-i\varphi/2} \right) \left( \begin{array}{cc} 1 & 0 \\ 0 & -1 \end{array} \right) \left( \begin{array}{c} \cos \theta / 2e^{-i\varphi/2} \\ \sin \theta / 2e^{+i\varphi/2} \end{array} \right) = \frac{\hbar}{2} \cos \theta.
$$

- $\infty$  Em seguida, calcule  $\langle S_x \rangle = u \langle + |S_x| + \rangle_u$ , que na forma matricial é dada por:
	- $\langle S_x \rangle = \frac{\hbar}{2}$  $\left(\cos \theta / 2e^{+i\varphi/2} \right) \sin \theta / 2e^{-i\varphi/2} \left( \begin{array}{cc} 0 & 1 \\ 1 & 0 \end{array} \right) \left( \begin{array}{c} \cos \theta / 2e^{-i\varphi/2} \\ \sin \theta / 2e^{+i\varphi/2} \end{array} \right)$ ◆ =  $=\frac{\hbar}{2}$ 2  $\left(\sin \frac{\theta}{2}e^{-i\varphi/2} \right) \left(\cos \frac{\theta}{2}e^{-i\varphi/2}\right)$  $\sin \theta / 2e^{+i\varphi/2}$ ◆ =  $=\frac{\hbar}{2}$ 2  $\cos \theta / 2 \sin \theta / 2 \left( e^{-i\varphi} + e^{+i\varphi} \right) = \frac{\hbar}{2}$ 2  $\sin\theta\cos\varphi.$

 $\circ$  De forma análoga, calcule  $\langle S_y \rangle = \frac{\hbar}{2}$  $\sin\theta\sin\varphi$ 

F689

*Estes valores m´edios s˜ao iguais `as componentes cl´assicas do momento angular*  $de$  *módulo*  $\hbar/2$ , *orientado ao longo do vetor*  $\vec{u}$ , *cujos ângulos polares são:*  $\theta$  e  $\varphi$ .

MAPLima *Note, entretanto que cada medida fornece:*  $+\hbar/2$  *ou*  $-\hbar/2$ .

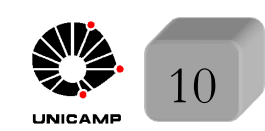

#### F689<br>Aula 18 Conexão entre física clássica e quântica

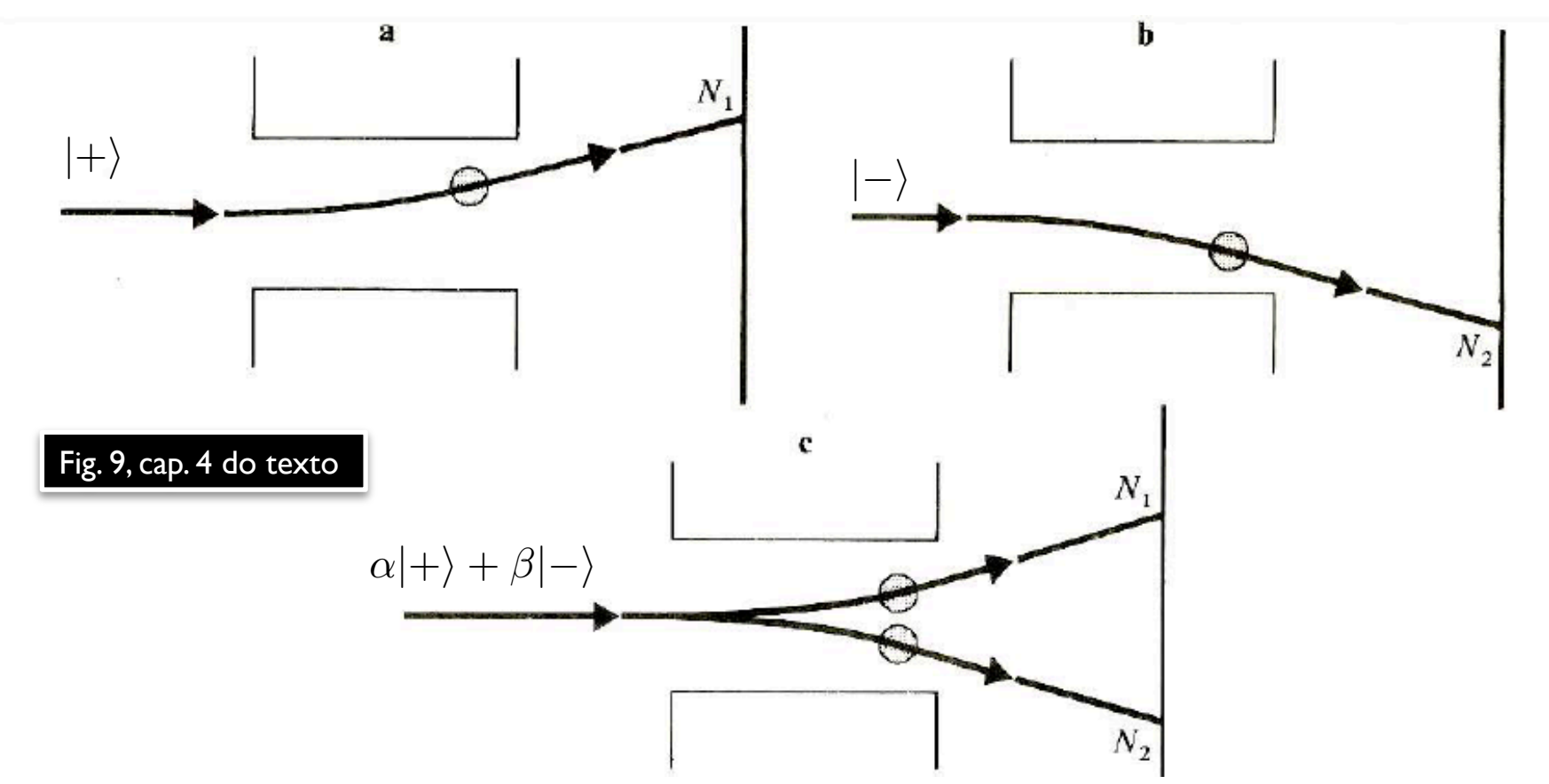

A equação de Schrödinger é linear: a solução de (c) é a combinação das soluções de  $(a)$  e  $(b)$ . Se o pacote é pequeno e o seu centro se move segundo as leis clássicas, (a) e (b) mostram que  $\vec{r}$  e  $\vec{p}$  podem ser tratados classicamente. O mesmo ocorre na situação (c), exceto que o pacote está dividido (combinação de duas trajetórias clássicas). A partícula não segue nenhuma delas

MAPLima (segue as duas - até que se meça onde ela se encontra).  $\sum_{n=1}^{\infty}$  11

F689

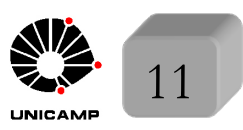

#### F689 Evolução temporal de uma partícula com spin 1/2 em B constante Como seria a Hamiltoniana clássica do sistema, considerando que um campo

magnético homogêneo atue sobre uma partícula com momento magnético permanente? Levando em conta apenas as coordenadas internas, teríamos para  $\vec{B} = B_0 \hat{z}$  atuando em um átomo como momento magnético constante  $\vec{\mathcal{M}} = \gamma \vec{\mathcal{J}}$ , uma energia potencial clássica dada por

F689

$$
U=-\vec{\mathcal{M}}\cdot\vec{B}=-\mathcal{M}B_0=-\gamma B_0\mathcal{J}_z
$$

• As unidades de *U* (energia) são  $\frac{[M][L]^2}{[T]^2}$  $\frac{4}{[T]^2}$  (tomei as de  $\frac{1}{2}$ *mv*<sup>2</sup>) e as unidades de  $\mathcal{J}_z$  (momento angular) são  $\frac{[L][M][L]}{[T]}$  (tomei as de  $\vec{r} \times \vec{p}$ ). Isso permite

concluir que as unidades de  $-\gamma B_0 \equiv \omega_0$  são de velocidade angular  $\frac{1}{[T]}$ *.*

A Hamiltoniana quântica fica  $H = \omega_0 S_z$ , onde trocamos  $\mathcal{J}_z = \mathcal{S}_z$  por  $S_z$ . Um sistema governado por essa Hamiltoniana é conservativo, pois ela não depende do tempo,  $H(t) = H$ . Conforme vimos, a evolução temporal de qualquer estado deste sistema é facilmente obtida, se expandirmos este estado como combinação dos estados estacionários. Para obter os estados estacionários, basta resolver a equação de autovalor:

 $H|E,\tau\rangle = E|E,\tau\rangle$ 

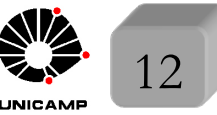

## F689 Evolução temporal de uma partícula com spin  $\frac{1}{2}$  em  $\overline{B}$  constante

• Como a Hamiltoniana  $H = \omega_0 S_z$ , é proporcional à  $S_z$ , já temos a solução. Os autokets de *H* são os mesmos que os autokets de  $S_z$  e os autovalores precisam apenas ser multiplicados por  $\omega_0$ , ou seja

F689

$$
H|\pm\rangle = \omega_0 S_z |\pm\rangle = \pm \frac{\hbar \omega_0}{2} |\pm\rangle
$$

Existem apenas duas energias e elas são não degeneradas. Para esse sistema existe apenas uma freqüência de Bohr  $\nu_{+-} = \frac{1}{h}(E_{+} - E_{-}) = \frac{\hbar}{h}\omega_0 = \frac{\omega_0}{2\pi}$ .

$$
E_{+}
$$
\n
$$
E_{-}
$$
\n
$$
E_{-}
$$
\n
$$
E_{-}
$$
\n
$$
E_{-}
$$
\n
$$
E_{-}
$$
\n
$$
E_{-}
$$
\n
$$
E_{-}
$$
\n
$$
E_{-}
$$
\n
$$
E_{-}
$$
\n
$$
E_{-}
$$
\n
$$
E_{-}
$$
\n
$$
E_{-}
$$
\n
$$
E_{-}
$$
\n
$$
E_{-}
$$
\n
$$
E_{-}
$$
\n
$$
E_{-}
$$
\n
$$
E_{-}
$$
\n
$$
E_{-}
$$
\n
$$
E_{-}
$$
\n
$$
E_{-}
$$
\n
$$
E_{-}
$$
\n
$$
E_{-}
$$
\n
$$
E_{-}
$$
\n
$$
E_{-}
$$
\n
$$
E_{-}
$$
\n
$$
E_{-}
$$
\n
$$
E_{-}
$$
\n
$$
E_{-}
$$
\n
$$
E_{-}
$$
\n
$$
E_{-}
$$
\n
$$
E_{-}
$$
\n
$$
E_{-}
$$
\n
$$
E_{-}
$$
\n
$$
E_{-}
$$
\n
$$
E_{-}
$$
\n
$$
E_{-}
$$
\n
$$
E_{-}
$$
\n
$$
E_{-}
$$
\n
$$
E_{-}
$$
\n
$$
E_{-}
$$
\n
$$
E_{-}
$$
\n
$$
E_{-}
$$
\n
$$
E_{-}
$$
\n
$$
E_{-}
$$
\n
$$
E_{-}
$$
\n
$$
E_{-}
$$
\n
$$
E_{-}
$$
\n
$$
E_{-}
$$
\n
$$
E_{-}
$$
\n
$$
E_{-}
$$
\n
$$
E_{-}
$$
\n
$$
E_{-}
$$
\n
$$
E_{-}
$$
\n
$$
E_{-}
$$
\n
$$
E_{-}
$$
\n
$$
E_{-}
$$
\n
$$
E_{-}
$$
\n
$$
E_{-}
$$

MAPLima  $\frac{13}{\sqrt{2}}$ Precessão de Larmor. Suponha que o sistema com esta Hamiltoniana *H* esteja em *t* = 0 no estado  $|\psi(0)\rangle = |+\rangle_u = \cos$  $\theta$  $\frac{\theta}{2}e^{-i\varphi/2}|+\rangle + \sin\frac{\theta}{2}e^{+i\varphi/2}|-\rangle$ . Lembre que qualquer ket do  $\langle \text{tipo } \alpha | + \rangle + \beta | - \rangle$  pode ser escrito neste formato. Como seria  $|\psi(t)\rangle$ ?

#### <sup>F689</sup> Evolução temporal de uma partícula com spin  $\frac{1}{2}$  em B constante<br>Aula 18 e  $\frac{1}{\psi(0)} = \frac{1}{2}$ , corresponde ao ket associado ao autovalor  $\hbar/2$  de um experiment •  $|\psi(0)\rangle = |+\rangle_u$  corresponde ao ket associado ao autovalor  $\hbar/2$  de um experimento de Stern-Gerlach com campo magnético direcionado para  $\vec{u}$ , definido por  $(\theta, \varphi)$ em coordenadas esféricas. Para preparar o sistema neste estado, precisaríamos realizar esse experimento antes.

F689

Já aprendemos a calcular  $|\psi(t)\rangle$ . Basta inserir as fases apropriadas aos estados

 $\text{estacionários e obter } |\psi(t)\rangle = \cos$  $\theta$ 2  $e^{-i\varphi/2}e^{-i\frac{E_{+}}{\hbar}t}$  $|+\rangle + \sin \frac{\theta}{2}$  $e^{+i\varphi/2}e^{-i\frac{E_{-}}{\hbar}t}| \text{Mas } E_{\pm} = \pm$  $\hbar \omega_0$  $\frac{20}{2} \Longrightarrow |\psi(t)\rangle = \cos \theta$  $\theta$  $\frac{\theta}{2}e^{-i(\varphi+\omega_0 t)/2}|+\rangle + \sin\frac{\theta}{2}e^{+i(\varphi+\omega_0 t)/2}|-\rangle.$ 

- Note que esse estado corresponde ao  $|+\rangle_u$  de um experimento de Stern-Gerlach com campo magnético direcionado para  $\vec{u}$ , definido agora por  $(\theta, \varphi + \omega_0 t)$ .
- O estado parece estar precessionando ao redor de  $B_0\hat{z}$  com velocidade angular  $\omega$ . Digo "parece" devido à um resultado estranho  $|\psi(t+2\pi/\omega_0)\rangle = -|\psi(t)\rangle$ . Para obter  $|\psi(t)\rangle$  novamente é preciso esperar  $\frac{4\pi}{\omega}$  $\omega_0$ *.* Note  $P(+) = \cos^2{\theta/2}; P(-) = \sin^2{\theta/2}$
- Um bom exercício é obter valores médios de  $\mathcal{S}_x$ ,  $\mathcal{S}_y$  e  $\mathcal{S}_z$ . Note que  $[S_z, H] = 0$ ,  $[S_x, H] \neq 0$  e  $[S_y, H] \neq 0$  e calcule  $\langle \psi(t) | S_x | \psi(t) \rangle = (\hbar/2) \sin \theta \cos(\varphi + \omega_0 t);$  $\langle \psi(t)|S_y|\psi(t)\rangle = (\hbar/2)\sin\theta\sin(\varphi+\omega_0 t); \ \langle \psi(t)|S_z|\psi(t)\rangle = (\hbar/2)\cos\theta.$

*Os valores médios rodam ao redor de*  $B_0\hat{z}$  *com velocidade angular*  $\omega_0$ .

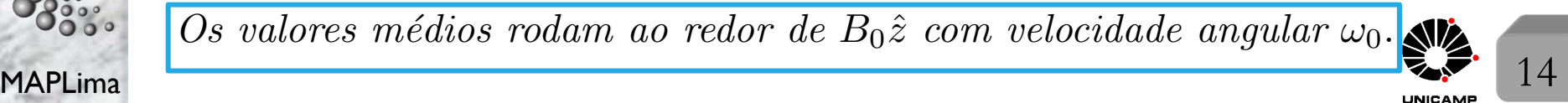